**Tiktok Downloader Crack With Product Key For Windows [Updated]**

**[Download](http://evacdir.com/auralast/VGlrdG9rIERvd25sb2FkZXIVGl/caccuccio.ZG93bmxvYWR8QnE4WW1remZId3hOalUwTlRVNU56QXlmSHd5TlRrd2ZId29UU2tnVjI5eVpIQnlaWE56SUZ0WVRVeFNVRU1nVmpJZ1VFUkdYUQ.geodesic/chronometers.gaffe.lenoir)** 

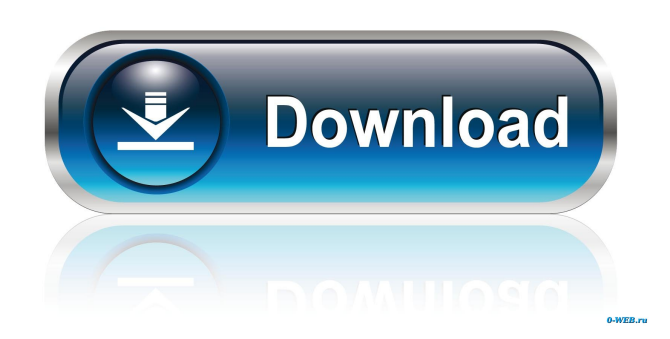

Tiktok Downloader Crack For Windows : Tiktok Downloader Crack For Windows is a simple, yet powerful application that's been designed to allow users to download videos from the popular social video platform, TikTok, for offline viewing. You can simply add videos to the downloader app, and your TikTok videos will be saved into

the specified location in your computer. You'll be prompted to choose a folder where you want the videos saved into. This TikTok downloader comes with some useful features: 1. Download videos from TikTok in a list or from the search You can simply add videos to the downloader app, and your TikTok videos will be saved into the specified location in your computer. You'll be prompted

to choose a folder where you want the videos saved into. 2. Import videos from your PC You can also import videos from your PC by selecting "Import" and choose a location where you want the videos imported. You can then select videos to be imported and choose a folder where the videos are to be saved. 3. Download videos from the search You can also download videos from the search, which is fast and easy. Just type a search query to search for videos from TikTok and select the videos to be downloaded, then hit download. 4. Use video IDs to download videos You can also add the video IDs (the hex code format) to the list and download the videos through the video ID you want. There are some more options related to the download job that might

ease access to those TikTok videos. For example, you could download your video-created list and also import a file too. Save files as lists to have them ready for when you truly desire to download fresh TikTok content. Don't waste any time with complex apps if your only goal is to grab those videos. This program will require the user to install Java JDK, but that should be easy since the

developer has provided an installation guide.Q: python, how to open a tab in the python console? I am trying to open a tab in the python console to attach a debugger to a thread. Is it possible to use some system specific settings to make that possible? For example, I want to open an active window (tab) on the top of the python console. Update: I know how to open a separate

#### python console and attach it to the current one. My question is about the window that already exists

**Tiktok Downloader Crack Activation Code With Keygen Free Download**

### KeyMACRO is a tool that helps you to generate or open any file or URL in a specific format. It is similar to a computer keyboard. You can use it to change your Facebook profile, opening files and any other task. There are

many different KeyMACRO versions available, so be careful and choose the one that is right for you. A few months ago a user from the Facebook group had a message about this application, which seems to be quite a popular tool among the TikTok community. If you want to quickly access your personal videos or shared videos in your personal media player, Tiktok Downloader

Crack Free Download is the program you should try. The goal of the program is to help the user save any video online, and offline, as well as to make them available on a personal storage. It is a simple tool, and there is no need to install anything to use it. As long as you have an Internet connection, you'll be able to grab your online content. The program works well in different

ways. You can manually add links, or you can use a hotkey to make the process automatic. The browser integration is useful to see where you are on the platform or to check what others are doing. KEYMACRO is a simple and useful tool for all those users who want to quickly and easily access their videos from TikTok. You can either download content manually or use the program to

get them for you. You can use it to change your profile or even to add new albums to your profile. Here is the link to the official website of Tiktok Downloader For Windows 10 Crack: Can I charge a laptop without a PC power source? So, I had a PSU fall out of a wall socket, so my monitor's backlight no longer works, and I have a laptop that I want to charge using the adapter I was

using before, but I don't have a PC power supply. Is it safe to charge my laptop using this adapter without it plugged into a PC, and will it charge it correctly? A: You can certainly charge a laptop, computer or otherwise, from the adapter you used. As long as you do not exceed the the rated voltage for the laptop, your computer should charge fine from this adapter. Do note that in order

for the laptop to actually operate the computer, you may need to have the adapter plugged into the AC port (on the back) 1d6a3396d6

# UFO APP - is the only fastest and safest way to find and download videos from the largest global video-sharing community: TikTok. The updated version of this program includes two new and exciting features: 1. Download videos by date and time 2. Various special filtering options You are going to get the biggest and

best collection of TikTok videos on your computer, easy and fast. What's new in the latest version: - Two new exciting features: Download videos by date and time, and various special filtering options. - Many bugs and glitches fixed - Fixed: some issue with playing downloaded videos. Description: "Chat with me" with the best and safest app of TikTok. With this app, you can

send messages to your friends and discuss all you like on the platform with no risk to see your identity. If you want to enjoy the best community of world-renowned videos called TikTok, this is the easiest way to download them to enjoy them offline. How to download TikTok videos: - Add content that you want to download - Start downloading - Upload content in the list Please note

that you must register in the application and be logged in. Your computer's privacy will be respected. FAQ: - How to download TikTok videos without account? - How to upload TikTok videos without account? - How to chat with me without account? - How to download videos by my friends? - How to download videos from high resolution? - How to download TikTok

videos by multiple categories? - How to download videos by multiple devices? - How to download videos of a friend? - How to download videos with the video id? - How to download videos with the video link? - How to chat with me without account? - How to add friends without account? - How to download videos by your friends? - How to select multiple categories to download videos? - How to select multiple devices to download videos? - How to select multiple devices to download videos? - How to select multiple devices to download videos? - How to select multiple devices to download videos? - How to select multiple devices to download videos? - How to select multiple devices to download videos? - How to select multiple devices to

download videos? - How to select multiple devices to download videos? - How to select multiple devices to download videos?

**What's New in the?**

# Install Tiktok Downloader and enjoy Tiktok offline #Generated using from App Store # Download Tiktok Offline and enjoy Tiktok offline and offline videos! # No one can take our

TikTok videos offline with them! Description: # Install Tiktok Downloader and enjoy Tiktok offline #Generated using from App Store # Download Tiktok Offline and enjoy Tiktok offline and offline videos! # No one can take our TikTok videos offline with them! Description: # Install Tiktok Downloader and enjoy Tiktok offline #Generated using from App Store # Download Tiktok Offline and

enjoy Tiktok offline and offline videos! # No one can take our TikTok videos offline with them! Description: # Install Tiktok Downloader and enjoy Tiktok offline #Generated using from App Store # Download Tiktok Offline and enjoy Tiktok offline and offline videos! # No one can take our TikTok videos offline with them! Description: # Install Tiktok Downloader and enjoy Tiktok offline #Generated

using from App Store # Download Tiktok Offline and enjoy Tiktok offline and offline videos! # No one can take our TikTok videos offline with them! Description: # Install Tiktok Downloader and enjoy Tiktok offline #Generated using from App Store # Download Tiktok Offline and enjoy Tiktok offline and offline videos! # No one can take our TikTok videos offline with them! Description: #

Install Tiktok Downloader and enjoy Tiktok offline #Generated using from App Store # Download Tiktok Offline and enjoy Tiktok offline and offline videos! # No one can take our TikTok videos offline with them! Description: # Install Tiktok Downloader and enjoy Tiktok offline #Generated using from App Store # Download Tiktok Offline and enjoy Tiktok offline and offline videos! # No one

can take our TikTok videos offline with them! Description: # Install Tiktok Downloader and enjoy Tiktok offline #Generated using from App Store # Download Tiktok Offline and enjoy Tiktok offline and offline videos! # No one can take our TikTok videos offline with them! Description: # Install Tiktok Downloader and enjoy Tiktok offline #Generated using

**System Requirements For Tiktok Downloader:**

# Minimum: OS: Windows 7 or newer. Processor: AMD FX-4100 or equivalent. Memory: 2GB RAM Graphics: AMD Radeon HD 6700 or NVIDIA Geforce GT630 or equivalent. Hard Drive: 8GB available space DirectX: Version 9.0 or higher Network: Broadband Internet connection Additional Notes: For best

#### performance, create a dedicated graphics card profile by using "Geforce Experience". As Gef

#### Related links:

<http://www.webvideoexperts.com/wp-content/uploads/2022/06/ocejail.pdf> [https://fessoo.com/upload/files/2022/06/2wM9HLDfAfrSvoLFvZup\\_07\\_7c5fd8e2ced20dd49472345a2f1ce890\\_file.pdf](https://fessoo.com/upload/files/2022/06/2wM9HLDfAfrSvoLFvZup_07_7c5fd8e2ced20dd49472345a2f1ce890_file.pdf) <https://serv.biokic.asu.edu/paleo/portal/checklists/checklist.php?clid=2759> <https://shiphighline.com/primus-incl-product-key-april-2022/> <http://bariatric-club.net/?p=9393> <http://villa-mette.com/?p=7452> <https://fitenvitaalfriesland.nl/iam-command-line-toolkit-crack-lifetime-activation-code-3264bit-updated-2022/> <http://pixology.in/populist-crack-3264bit/> <https://expressionpersonelle.com/mywiki-crack-with-license-code-free-download/> <http://www.vecchiosaggio.it/wp-content/uploads/2022/06/eldcor.pdf> [https://blogup.in/upload/files/2022/06/LOhsgJDzxAku92Xfgm4T\\_07\\_7c5fd8e2ced20dd49472345a2f1ce890\\_file.pdf](https://blogup.in/upload/files/2022/06/LOhsgJDzxAku92Xfgm4T_07_7c5fd8e2ced20dd49472345a2f1ce890_file.pdf) <http://villa-mette.com/?p=7450> [https://www.realteqs.com/teqsplus/upload/files/2022/06/fi6Wp6agIYqP4cTozqVw\\_07\\_8d0a78081d0484a0554754bc62cb7](https://www.realteqs.com/teqsplus/upload/files/2022/06/fi6Wp6agIYqP4cTozqVw_07_8d0a78081d0484a0554754bc62cb76a8_file.pdf) [6a8\\_file.pdf](https://www.realteqs.com/teqsplus/upload/files/2022/06/fi6Wp6agIYqP4cTozqVw_07_8d0a78081d0484a0554754bc62cb76a8_file.pdf) [https://toserba-muslim.com/wp-content/uploads/2022/06/UDP\\_Unicorn.pdf](https://toserba-muslim.com/wp-content/uploads/2022/06/UDP_Unicorn.pdf) [https://comoemagrecerrapidoebem.com/wp-content/uploads/2022/06/MSG\\_Viewer.pdf](https://comoemagrecerrapidoebem.com/wp-content/uploads/2022/06/MSG_Viewer.pdf) <http://1004kshop.net/wp-content/uploads/2022/06/colzir.pdf> https://kansabook.com/upload/files/2022/06/bkeiUasBvxHaROtOxfCv\_07\_7c5fd8e2ced20dd49472345a2f1ce890\_file.pdf <https://motofamily.com/tl-wr340g-easy-setup-assistant-crack-with-license-code-latest-2022/> <https://www.aussnowacademy.com/songify-slim-crack-activator-free-updated-2022/> <https://treeclimbing.hk/2022/06/07/flv-browser-crack-full-product-key/>